# **CZO: Geostreaming Data Framework Integration**

## Goals

- CSV files uploaded to Clowder are annotated with information about the variables contained within the file using standard vocabularies.
- This metadata, together with metadata about the location or sensor attached to a dataset is used to automatically ingest data into the Geostreaming API.
- Given an annotated tabular file, apply format unit conversion to specific columns and create a new version of the tabular data.

# **Components**

- Clowder
	- Dataset is annotated with sensor information
		- Reuse existing relationship between dataset and sensor
		- Or... add metadata to dataset
- Variable Annotation Extractor (VAE)  $\sqrt{B}D-2315$  czo semantic extractor **DONE** 
	- Annotate files with entries from standard vocabularies
		- Col. 3 contains term <http://odm2/precipitation>
			- Multiple mappings can be provided, each with their own likelihood
				- For example, if only 9 out of 10 columns match a prior mapping, likelihood is 90%
				- Or percentage of files seen with this type of mapping
- **Variables Mapping Service (VMS)**  $\sqrt{BD-2310}$  $\sqrt{BD-2310}$  $\sqrt{BD-2310}$  Variables Mapping Service **DONE** 
	- POST/GET/PUT/DELETE mappings
	- The collection in MongoDB contains documents that represent mappings
		- Each mapping is a collection of mappings between strings (column headers) and standard vocabularies (uri terms)
		- How many times have seen a particular mapping (how many unique files)
		- When a mapping is not complete, i.e. we can only identify a subset of the columns, we should keep track of how many we columns we successfully identified
			- let's say a csv file has 10 columns, but we can only tag 4, we would have 40% accuracy
	- Maybe keep a collection of what files match what mapping
	- <sup>o</sup> SEARCH for mappings that match a set of CSV headers and return them in order of accuracy
	- Client submits one list of CSV column names, service returns a list of potential mappings including accuracies.
	- Dockerize the service:

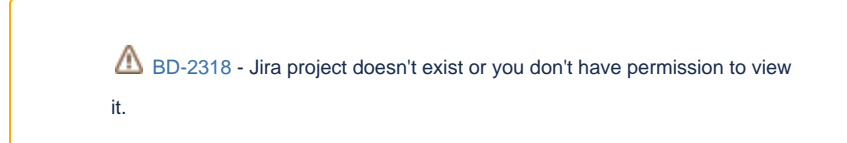

- Semantic Annotation Service (SAS)
	- <http://ecgs.ncsa.illinois.edu/SAS.html>
	- We should build a simpler version of this as a Flask application storing info in MongoDB
- Datapoints Extractor (DPE)
	- o Creates datapoints in the Geostreaming API based on rows in the CSV input file
	- Requires mapping from Variable Annotation Extractor
	- Site information as metadata on dataset
- Geostreaming Data Framework
	- o Store and visualize datapoints
		- <https://geodashboard.ncsa.illinois.edu/>
	- Geostreaming API (GSAPI)
- Unit Conversion Extractor
	- Given a CSV file and information about what units to convert ??? return a new file with the specific column converted to new units
	- Requires ability to show derived files in GUI
		- o How does the user specify what units they want?

#### **Workflow**

- File F1 (CSV) uploaded to dataset D1
- VAE reads headers in
- VAE requests matching mappings from mapping service VMS
- VAE adds metadata entries to file F1
- DPE extracts datapoints from CSV and adds them to GSAPI

### Tasks

- Update<https://opensource.ncsa.illinois.edu/bitbucket/projects/CATS/repos/extractors-csv> to store more information (**Decided as Won't Do.**) which column has which header
	- <sup>o</sup> include column number and label, for example (3, "temperature)
- Develop Variables Mapping Service (VMS)
- Simple flask app with mongodb back end
- Variable Annotation Extractor (VAE)
	- En extension of the extractor-csv that queries the VMS and stores standard names in metadata
	- We should support multiple mappings added to metadata
- Figure out where the frontend should be Standalone client
	- Clowder add metadata widget